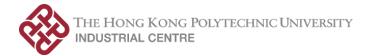

| Subject Code                                 | EIE2903/IC2141                                                                                                    |  |  |  |  |
|----------------------------------------------|----------------------------------------------------------------------------------------------------|--|--|--|--|
| Subject Title                                | Internet and Multimedia Product Development                                                                                                    |  |  |  |  |
| Credit Value                                 | 5 Training Credits                                                                                                    |  |  |  |  |
| Level                                        | 2                                                                                                    |  |  |  |  |
| Pre-requisite/<br>Co-requisite/<br>Exclusion | Nil                                                                                                    |  |  |  |  |
| Objectives                                   | This subject provides students hands-on practical training with a focus on<br>Internet and multimedia product development. This subject also trains<br>students on the use of scientific computing software.                                                                                                    |  |  |  |  |
| Intended Learning<br>Outcomes                | <ul> <li>Upon completion of the subject, students will be able to:</li> <li>a. Design simple Internet and multimedia applications for experimentation and demonstrations;</li> <li>b. Build simple product prototypes using contemporary microcomputer platforms;</li> <li>c. Apply troubleshooting techniques and tools in product and system development; and</li> <li>d. Apply programming language to solve engineering problems</li> </ul> |  |  |  |  |

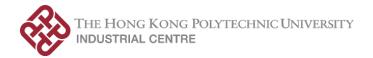

| Contribution of the<br>Subject to the<br>Attainment of the<br>Programme<br>Outcomes | Programme Outcomes:                                                                                                    |  |  |
|-------------------------------------------------------------------------------------|----------------------------------------------------------------------------------------------------|--|--|
|                                                                                     | This subject contributes to the programme outcomes 3, 5, 6, 7 and 10 through practical training.                                                                                                    |  |  |
|                                                                                     | <ul> <li><u>Category A: Professional/academic knowledge and skills</u></li> <li>Programme Outcome 3: This subject contributes to the programme outcome through practical training and contemporary professional practice in the design and development of Internet and multimedia system.</li> <li>Programme Outcome 5: This subject contributes to the programme outcome through training in scientific computing software and microcomputer development tools.</li> <li><u>Category B: Attributes for all-roundedness</u></li> <li>Programme Outcome 6: This subject contributes to the programme outcome through practical training in student groups. Students should be able to practice and demonstrate their team work skills, realise the needs for leadership, critical thinking ability and creativity through working with others to realise the products in the project module.</li> <li>Programme Outcome 7: This subject contributes to the programme outcome through induction and practical training in a recognized professional training centre. Professional practice, ethics and responsibility as demanded by the society can be observed through the process in training and the operation of the training centre.</li> </ul> |  |  |
|                                                                                     | • Programme Outcome 10: This subject contributes to the programme outcome through induction and practical training in a recognized professional training centre that could bring up the awareness and cognition in self-learning and life-long learning for individual.                                                                                                    |  |  |

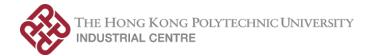

| [                                        |                                                                                                    |
|------------------------------------------|----------------------------------------------------------------------------------------------------|
| Subject Synopsis/<br>Indicative Syllabus | <ol> <li>Microcomputer Applications and Practice for Internet &amp; Multimedia</li> <li>1.1 Introduction to Microcomputer systems and development tools</li> <li>1.2 Knowledge on the corresponding operating system and its operation</li> </ol>                                                                                                    |
|                                          | <ul> <li>1.3 Basic hardware concepts and practice: Input/output ports, peripherals, system design and testing</li> <li>1.4 Hands-on practice on controlling the peripherals</li> <li>1.5 Hands-on practice on typical sensor applications</li> </ul>                                                                                                    |
|                                          | 2 Advanced System Applications and Practice for Internet & Multimedia                                                                                                    |
|                                          | <ul> <li>2.1 Introduction to contemporary IMT systems, related devices, tools and implementation</li> <li>2.2 Basic database application and practice</li> <li>2.3 Introduction to web application development tools</li> <li>2.4 Web application practice</li> <li>2.5 Introduction to AI applications</li> <li>2.6</li> </ul>                                                |
|                                          | 3 Application of Programming Language                                                                                                    |
|                                          | <ul> <li>3.1 Fundamentals of C/C++ programming: Data types, variables, expressions, arrays and pointers;</li> <li>3.2 Debugging and writing applications using embedded controller platform;</li> <li>3.3 Concept of objects and classes; Object-oriented modelling and application of object-oriented programming.</li> </ul>                                                 |
|                                          | <ul> <li>4 <u>Project with Internet and Multimedia Application</u></li> <li>4.1 Project management techniques</li> <li>4.2 System integration involving IOT, edge computing, web applications, data visualization, analysis and manipulation.</li> </ul>                                                                                                    |
| Learning<br>Methodology                  | The teaching and learning methods include lectures, practical workshop tutorials, and group projects.                                                                                                    |
|                                          | The lectures aim at providing students with background knowledge required<br>for understanding key concepts in programming languages and, use of<br>microcomputer development systems and tools.                                                                                                    |
|                                          | The practical workshop tutorials aim at reinforcing students' knowledge and developing their ability in applying the knowledge and skills to complete specific tasks.                                                                                                    |
|                                          | Group project aims at facilitating students to review the diverse topics<br>covered in this subject and perform active learning with research, practice,<br>questioning, and problem solving in a unified activity. In addition, students<br>should be able to cultivate their personal qualities, creativity, management<br>skills and leadership in teamwork collaborations. |

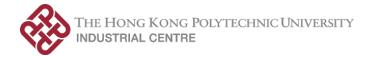

| Assessment<br>Methods in<br>Alignment with<br>Intended Learning<br>Outcomes<br>Student Study<br>Effort Expected | Assessment Methods                                                                                                    | Weighting<br>(%) | Intended Learning<br>Outcomes Assessed |   |           |   |  |  |
|----------------------------------------------------------------------------------------------------|----------------------------------------------------------------------------------------------------|------------------|----------------------------------------|---|-----------|---|--|--|
|                                                                                                    |                                                                                                    |                  | а                                      | b | с         | d |  |  |
|                                                                                                    | 1. Assignment                                                                                                    | 42               | ~                                      | ~ | ~         | ~ |  |  |
|                                                                                                    | 2. Report                                                                                                    | 36               | ~                                      | ~ | ~         |   |  |  |
|                                                                                                    | 3. Product performance                                                                                                    | 18               | ~                                      | ~ | ~         |   |  |  |
|                                                                                                    | 4. Test/Quiz                                                                                                    | 4                |                                        |   |           | ~ |  |  |
|                                                                                                    | Total                                                                                                    | 100              |                                        |   |           |   |  |  |
|                                                                                                    | <ul> <li>Explanation of the appropriateness of the assessment methods in assessing the intended learning outcomes:</li> <li>1. Assignment is to facilitate students to apply the skills and knowledge periodically throughout the training.</li> <li>2. Report writing is to facilitate students to acquire deep understanding on the topics of the training, to present those concepts clearly, and to do reflection on achievement of learning outcomes.</li> <li>3. Product performance is to review the completeness and quality of the product constructed by students.</li> </ul> |                  |                                        |   |           |   |  |  |
|                                                                                                    | <ul> <li>Mini-Lecture</li> </ul>                                                                                                    |                  |                                        |   | 16 Hours  |   |  |  |
|                                                                                                    | Workshop Practices                                                                                                    |                  |                                        |   | 134 Hours |   |  |  |
|                                                                                                    | Total student study effort:                                                                                                    |                  |                                        |   | 150 Hours |   |  |  |
| Reading List and                                                                                                | Reference Reading List:                                                                                                    |                  |                                        |   |           |   |  |  |
| References                                                                                                    | 1. Gareth Halfaceree, (2018). The Official Raspberry Pi Beginner's Guide, Raspberry Press                                                                                                    |                  |                                        |   |           |   |  |  |
|                                                                                                    | 2. Samarth Shah, (2015). Learning Raspberry Pi, Packt Publishing                                                                                                    |                  |                                        |   |           |   |  |  |
|                                                                                                    | 3. Andrea Chiarelli, (2018). Beginning React, Packt Publishing                                                                                                    |                  |                                        |   |           |   |  |  |
|                                                                                                    | 4. S. Rao, <i>Sams Teach Yourself C++ in One Hour a Day</i> , 9th ed. Indianapolis, IN: Sams, 2022.                                                                                                    |                  |                                        |   |           |   |  |  |
|                                                                                                    | 5. P. Deitel and H. Deitel, $C++$ How to Program : Introducing the New $C++14$ Standard, 10th ed. Boston, MA: Pearson, 2017.                                                                                                    |                  |                                        |   |           |   |  |  |